# **NWB Widgets**

**Saksham Sharda, Ben Dichter**

**Aug 24, 2021**

# **CONTENTS:**

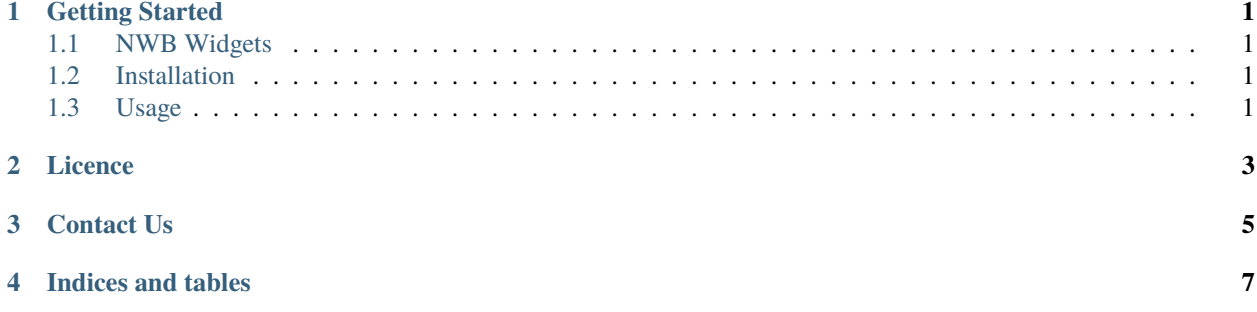

**ONE**

# **GETTING STARTED**

### <span id="page-4-1"></span><span id="page-4-0"></span>**1.1 NWB Widgets**

A library of widgets for visualization NWB data in a Jupyter notebook (or lab). The widgets allow you to navigate through the hierarchical structure of the NWB file and visualize specific data elements. It is designed to work out-ofthe-box with NWB 2.0 files and to be easy to extend.

# <span id="page-4-2"></span>**1.2 Installation**

1. **Using Pip:**

\$ pip install nwbwidgets

2. **You can check for any missing packages by explicitly installing from the [requirements](https://github.com/NeurodataWithoutBorders/nwb-jupyter-widgets/blob/master/requirements.txt/) file:**

\$ pip install -r requirements.txt

#### 3. **Cloning the github repo:**

```
$ git clone https://github.com/NeurodataWithoutBorders/nwb-jupyter-widgets.git
$ cd nwb-jupyter-widgets
$ python setup.py install (or develop)
```
### <span id="page-4-3"></span>**1.3 Usage**

```
from pynwb import NWBHDF5IO
from nwbwidgets import nwb2widget
io = \text{NWBHDF5IO('path/to/file.nwb', mode='r')}nwb = io.read()
```
nwb2widget(nwb)

**TWO**

# **LICENCE**

#### <span id="page-6-0"></span>**BSD 3-Clause License**

Copyright (c) 2021, Ben Dichter Consulting All rights reserved.

Redistribution and use in source and binary forms, with or without modification, are permitted provided that the following conditions are met:

- 1. Redistributions of source code must retain the above copyright notice, this list of conditions and the following disclaimer.
- 2. Redistributions in binary form must reproduce the above copyright notice, this list of conditions and the following disclaimer in the documentation and/or other materials provided with the distribution.
- 3. Neither the name of the copyright holder nor the names of its contributors may be used to endorse or promote products derived from this software without specific prior written permission.

THIS SOFTWARE IS PROVIDED BY THE COPYRIGHT HOLDERS AND CONTRIBUTORS "AS IS" AND ANY EXPRESS OR IMPLIED WARRANTIES, INCLUDING, BUT NOT LIMITED TO, THE IMPLIED WARRANTIES OF MERCHANTABILITY AND FITNESS FOR A PARTICULAR PURPOSE ARE DISCLAIMED. IN NO EVENT SHALL THE COPYRIGHT HOLDER OR CONTRIBUTORS BE LIABLE FOR ANY DIRECT, INDIRECT, IN-CIDENTAL, SPECIAL, EXEMPLARY, OR CONSEQUENTIAL DAMAGES (INCLUDING, BUT NOT LIMITED TO, PROCUREMENT OF SUBSTITUTE GOODS OR SERVICES; LOSS OF USE, DATA, OR PROFITS; OR BUSI-NESS INTERRUPTION) HOWEVER CAUSED AND ON ANY THEORY OF LIABILITY, WHETHER IN CON-TRACT, STRICT LIABILITY, OR TORT (INCLUDING NEGLIGENCE OR OTHERWISE) ARISING IN ANY WAY OUT OF THE USE OF THIS SOFTWARE, EVEN IF ADVISED OF THE POSSIBILITY OF SUCH DAMAGE.

### **THREE**

# **CONTACT US**

<span id="page-8-0"></span>If you would like to see some other visualizations to be added to the current supported data types, run across some bugs or simply have suggestions please email or create an issue on [Github.](https://github.com/NeurodataWithoutBorders/nwb-jupyter-widgets/)

List of contributors:

- Ben Dichter [\(ben.dichter@catalystneuro.com\)](mailto:ben.dichter@catalystneuro.com)
- Saksham Sharda [\(saksham.sharda@catalystneuro.com\)](mailto:saksham.sharda@catalystneuro.com)
- Luiz Tauffer [\(luiz.tauffer@catalystneuro.com\)](mailto:luiz.tauffer@catalystneuro.com)
- Cody Baker [\(cody.baker@catalystneuro.com\)](mailto:cody.baker@catalystneuro.com)

# **FOUR**

# **INDICES AND TABLES**

- <span id="page-10-0"></span>• genindex
- modindex
- search